Rudolf Rosa rosa@ufal.mff.cuni.cz

#### Jak pracuje internetový vyhledávač

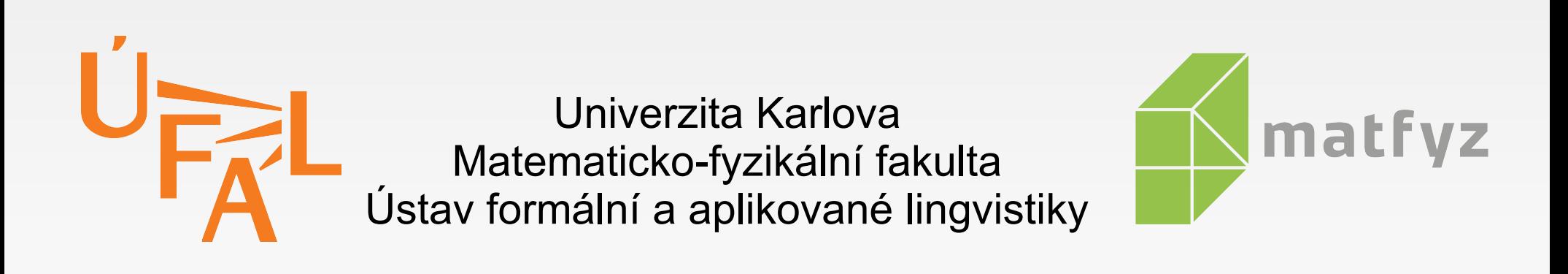

Den otevřených dveří MFF UK, Praha, 23. 11. 2016

#### **...pokud zrovna pracuje**

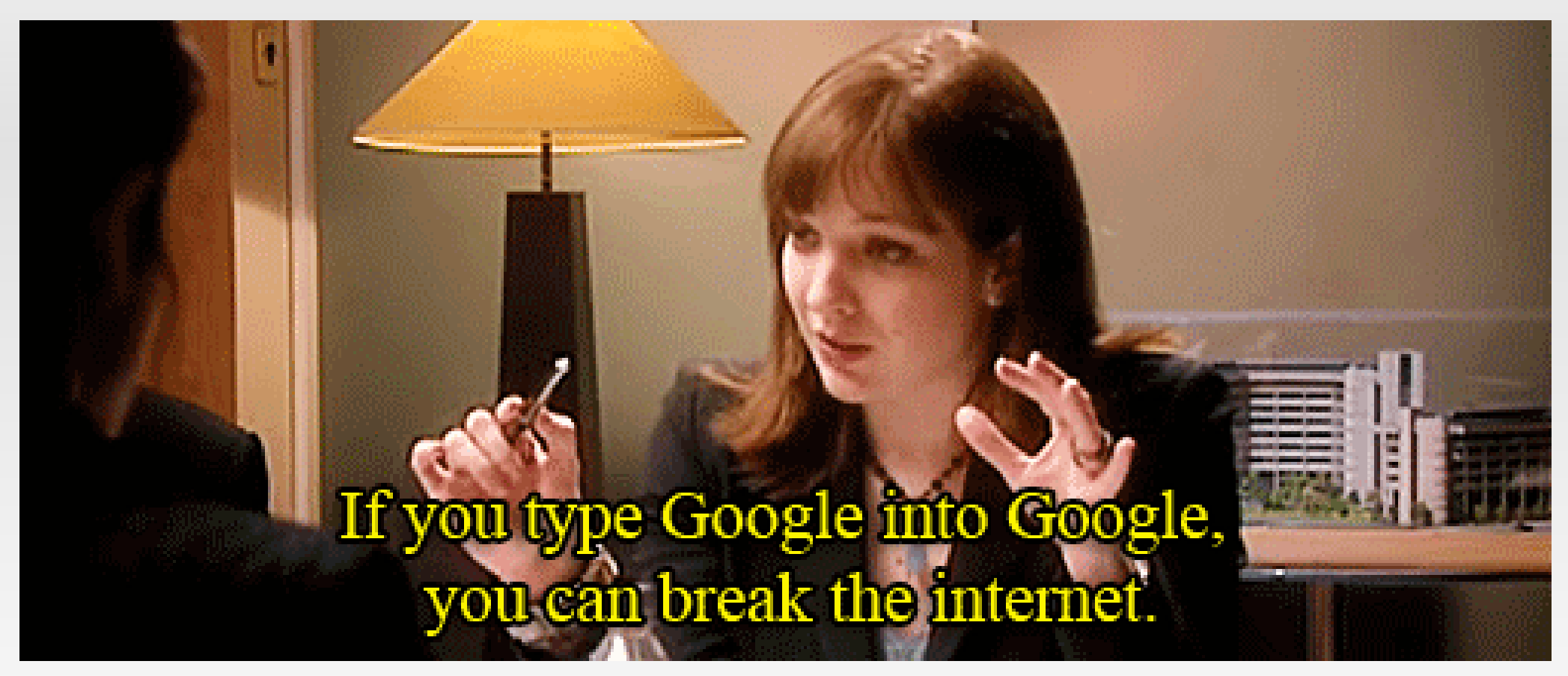

#### [The IT Crowd]

#### **Jak najít informaci na stránce?**

- hledám: *ptakopysk*
- **-** projdu stránku od začátku do konce, hledám slovo "ptakopysk"

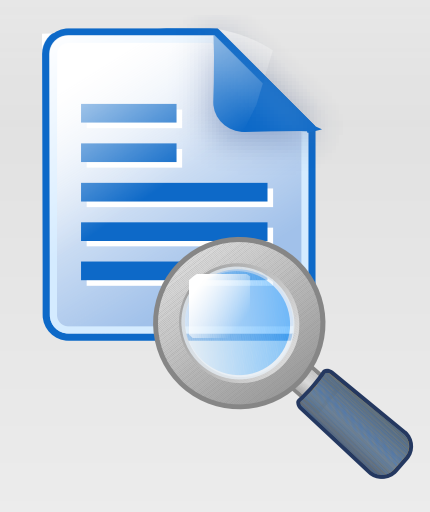

- hledám: *ptakopysk*
- projdu internet od začátku do konce, hledám slovo "ptakopysk"

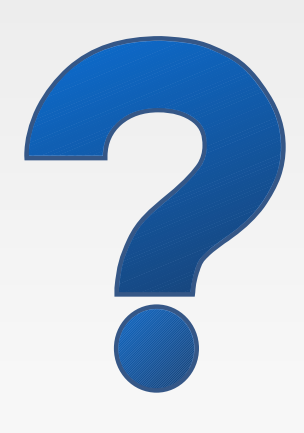

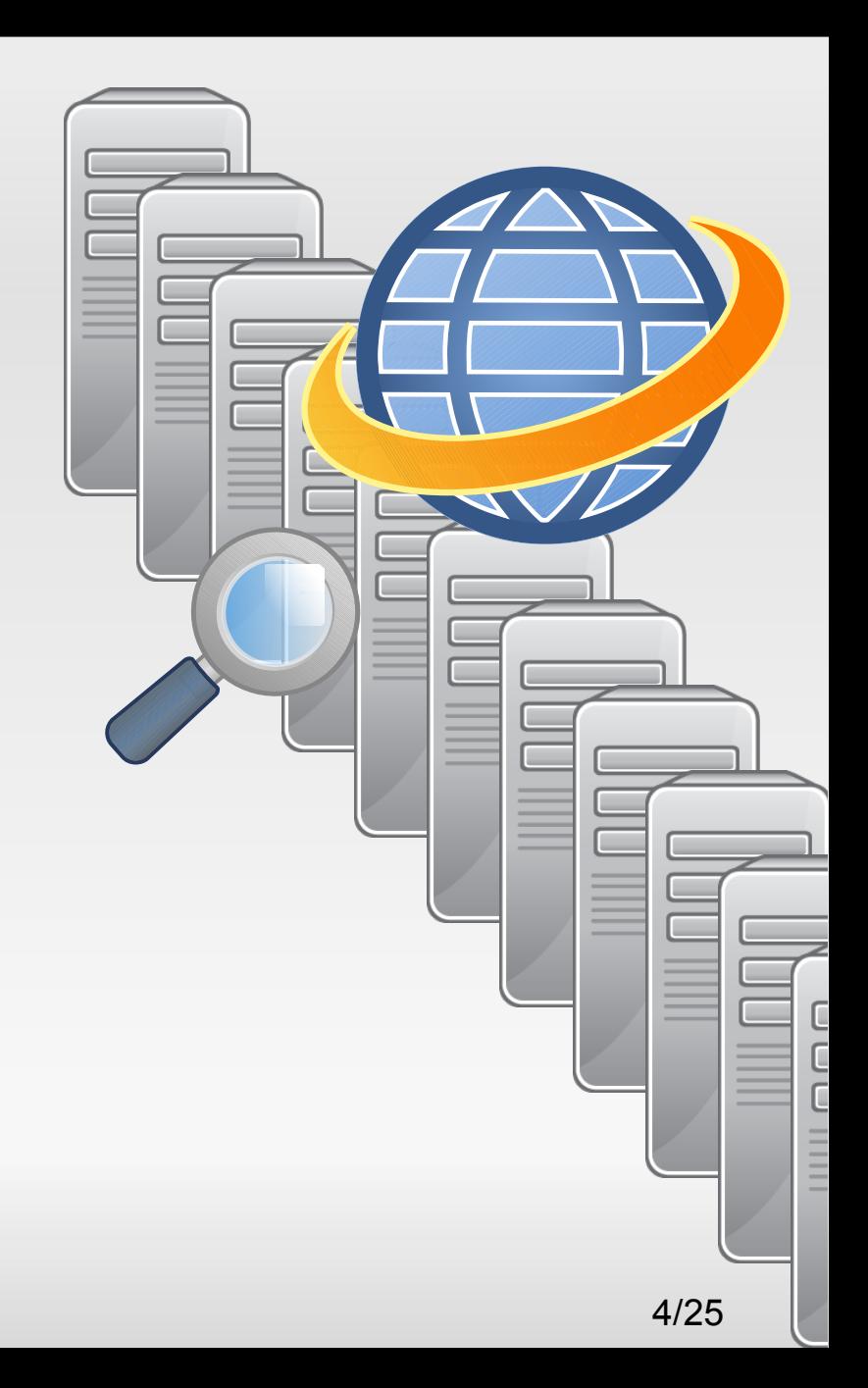

- hledám: *ptakopysk*
- projdu internet od začátku do konce, hledám slovo "ptakopysk"
- **za 30 let mám výsledek (4)**

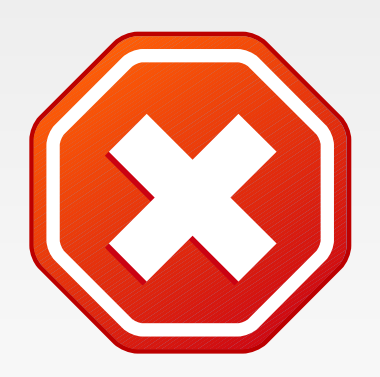

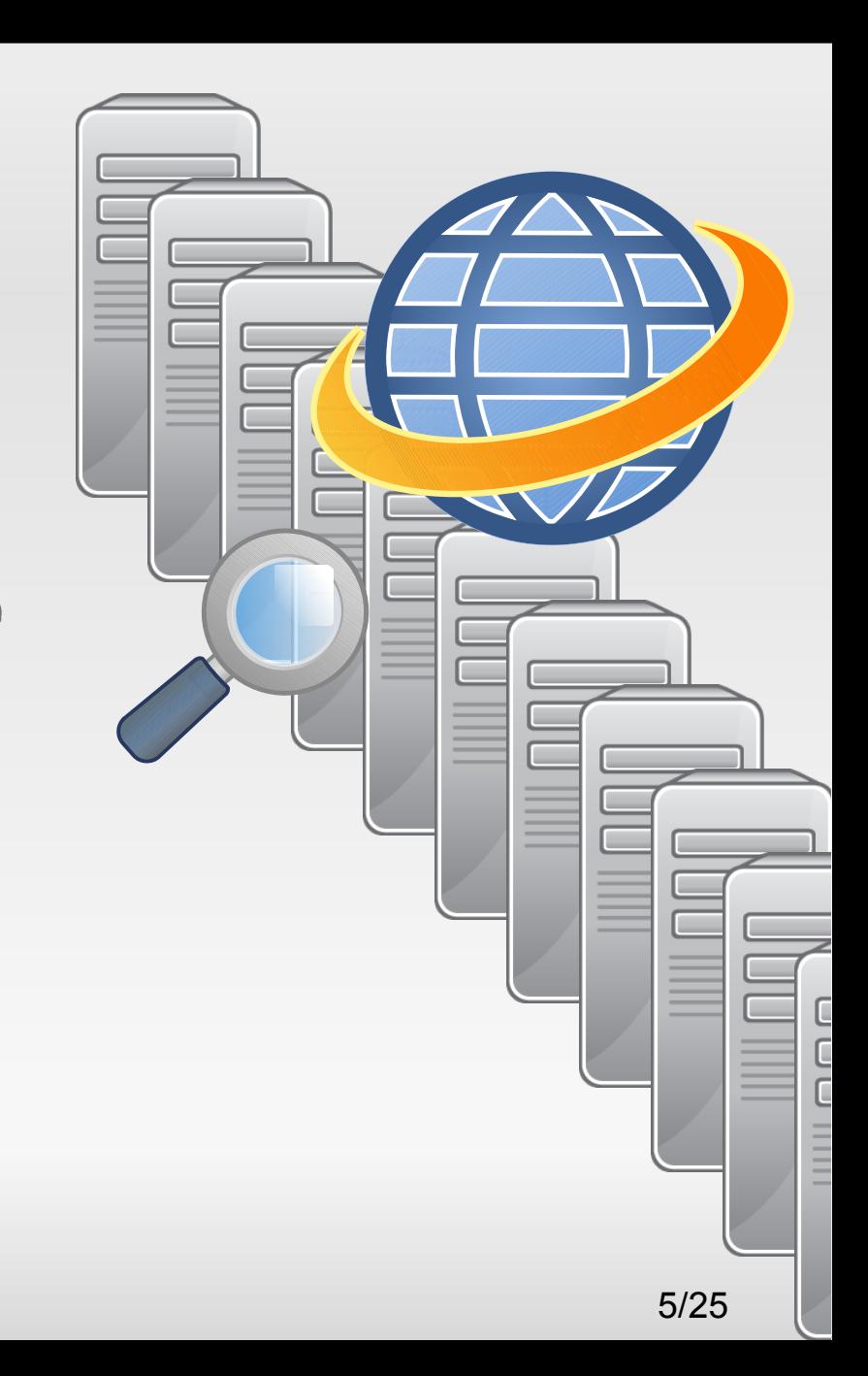

#### **Jak najít informaci v knize?**

- hledám: *ptakopysk*
- projdu knihu od začátku do konce, hledám slovo "ptakopysk"

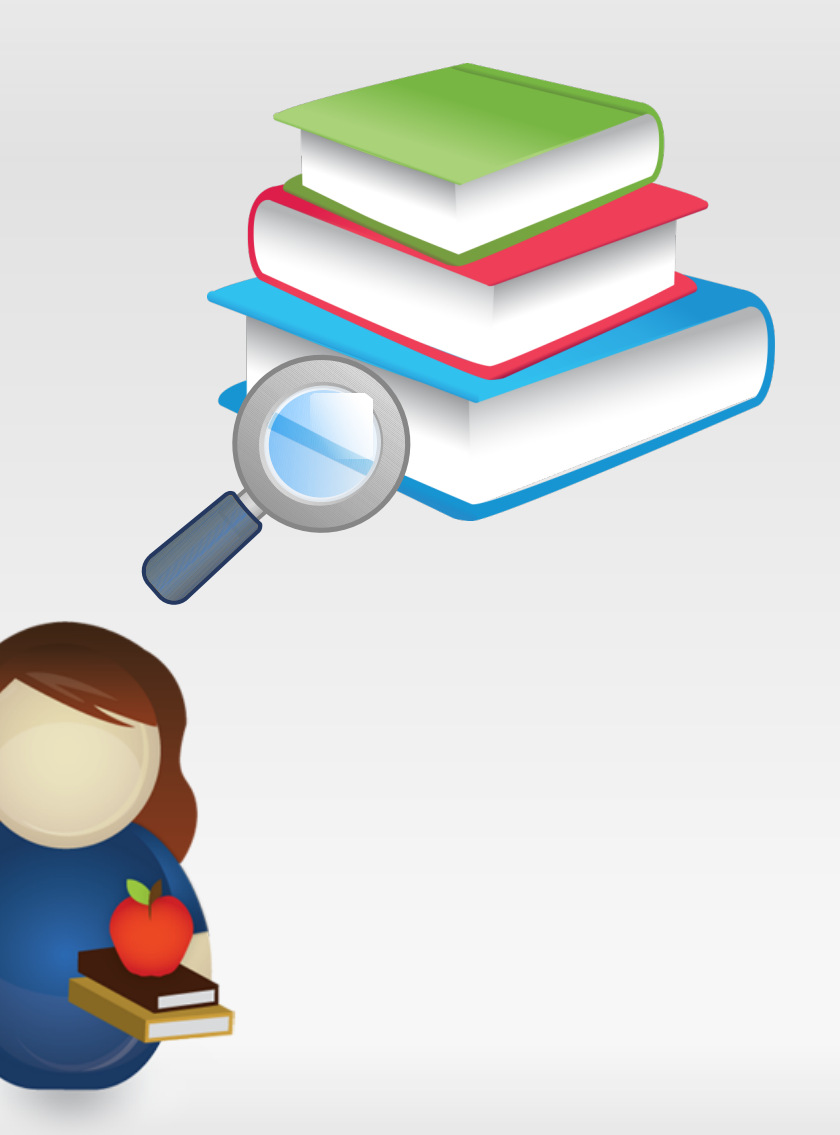

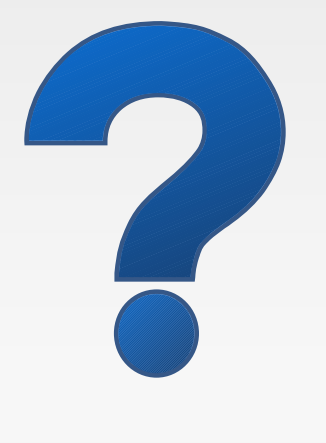

### **Jak najít informaci v knize?**

- hledám: *ptakopysk*
- projdu knihu od začátku do konce, hledám slovo "ptakopysk"
- za týden mám výsledek

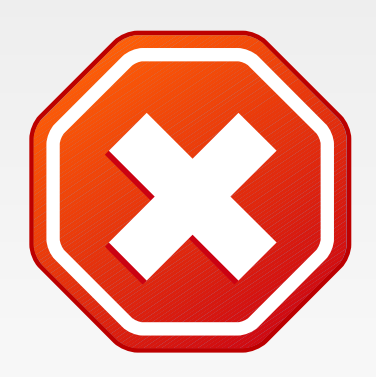

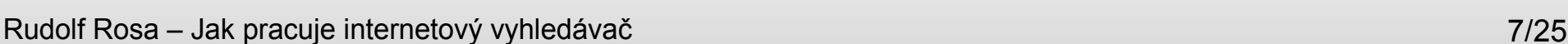

#### **Jak najít informaci v knize?**

- hledám: *ptakopysk*
- **Kniha mívá obsah,** nebo dokonce **rejstřík**!

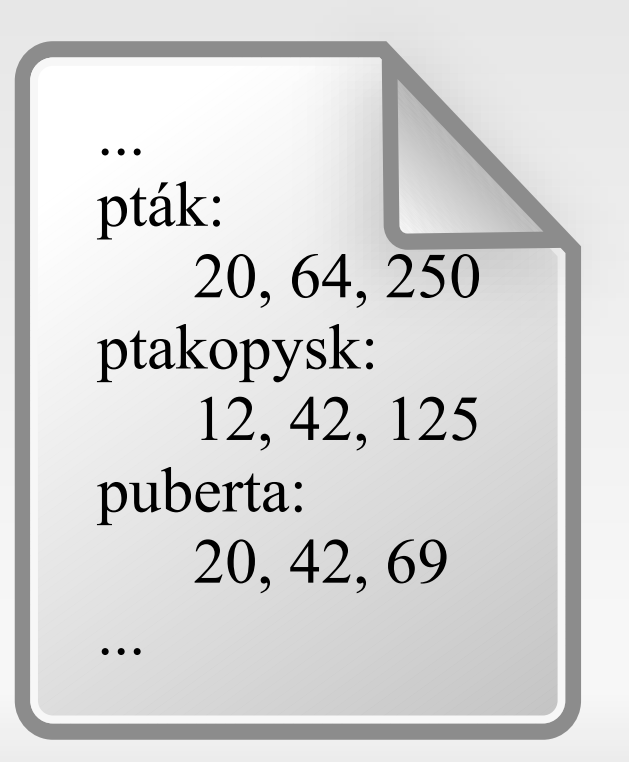

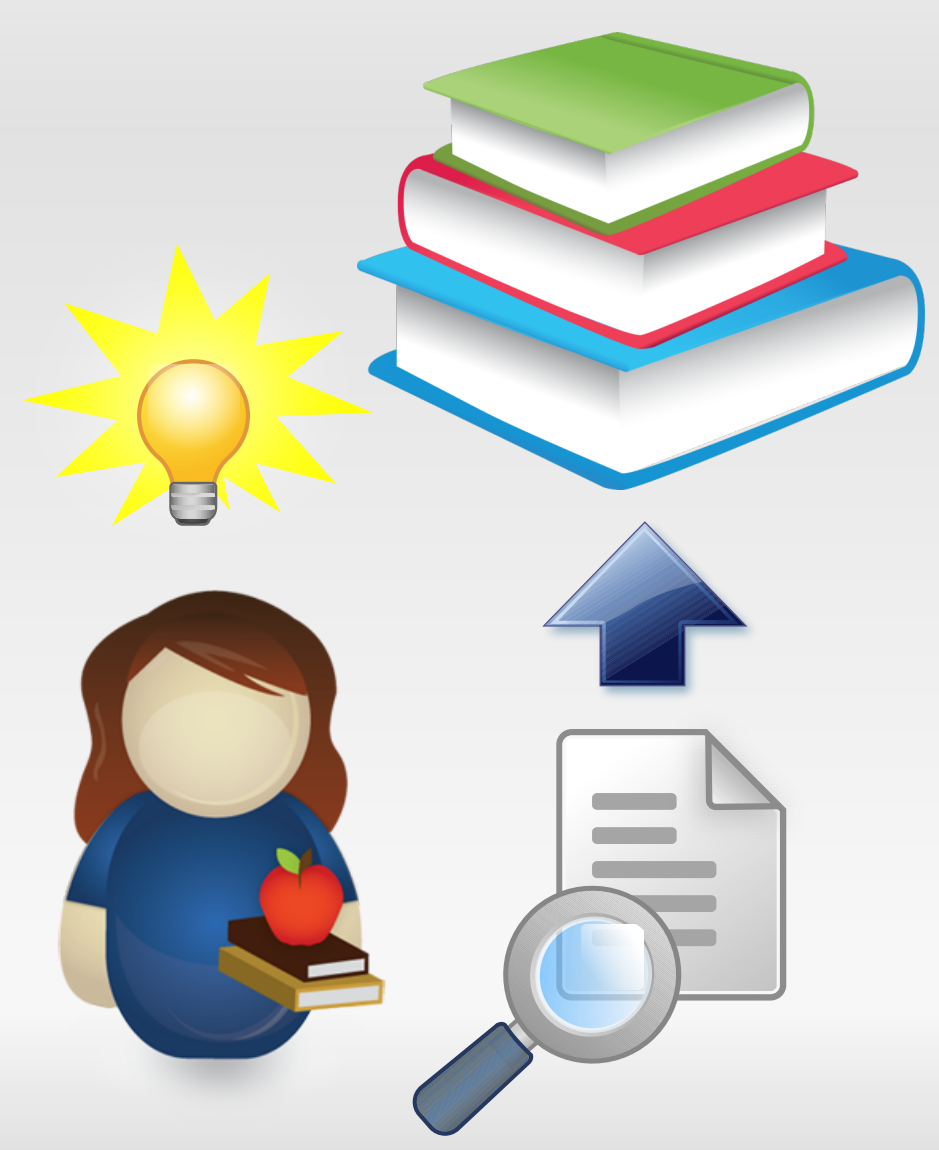

#### 1. příprava

- uložím si internet na disk (jen text)
- udělám si pro něj "rejstřík" *(index)*
- "číslo stránky": URL odkaz na stránku
- abecední uspořádání → rychlejší hledání

... pták: 20, 64, 250 ptakopysk: 12, 42, 125 puberta: 20, 42, 69 ...

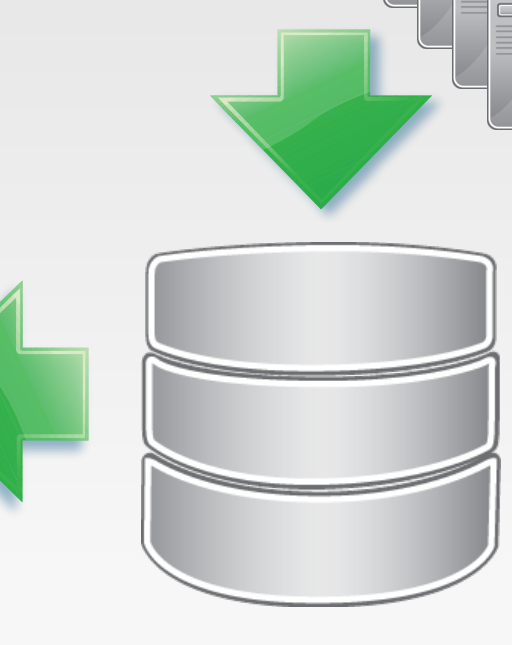

#### 2. hledání

- hledám: *ptakopysk*
- najdu "ptakopysk" v indexu
- dostanu 50 000 odkazů
- přečtu si všech 50 000 stránek

... pták: 20, 64, 250 ptakopysk: 12, 42, 125 puberta: 20, 42, 69 ...

Rudolf Rosa – Jak pracuje internetový vyhledávač

#### 2. hledání

- hledám: *ptakopysk*
- najdu "ptakopysk" v indexu
- dostanu 50 000 odkazů
- přečtu si všech 50 000 stránek

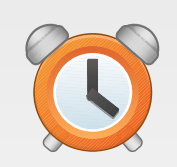

... pták: 20, 64, 250 ptakopysk: 12, 42, 125 puberta:  $20, 42, 6$ ...

#### 2. hledání

- hledám: *ptakopysk*
- najdu "ptakopysk" v indexu
- dostanu 50 000 odkazů
- **-** přečtu si jen 5 prvních!
- ale které z těch 50 000 jsou první?

 20, 64, 250 ptakopysk: 12, 42, 125 puberta: 20, 42, 69 ...

...

pták:

# **Řazení výsledků vyhledávání**

- nestačí jen najít výsledky: ještě je potřeba je seřadit od nejlepších!
- **Filterance vzhledem k hledání** 
	- frekvence hledaného slova, významnost umístění hledaného slova (nadpis)...
- obecná kvalita stránky
	- kvalita obsahu, oblíbenost, aktuálnost, důvěryhodnost, bezpečnost...

**Pepův**

**supr ptakopysk ptakopysk ptakopysk ptakopysk ptakopysk ptakopysk ptakopysk ptakopysk ptakopysk ptakopysk jéééé!!!** 

- hledám: *dům nebo byt*
- průnik výsledků pro jednotlivá slova

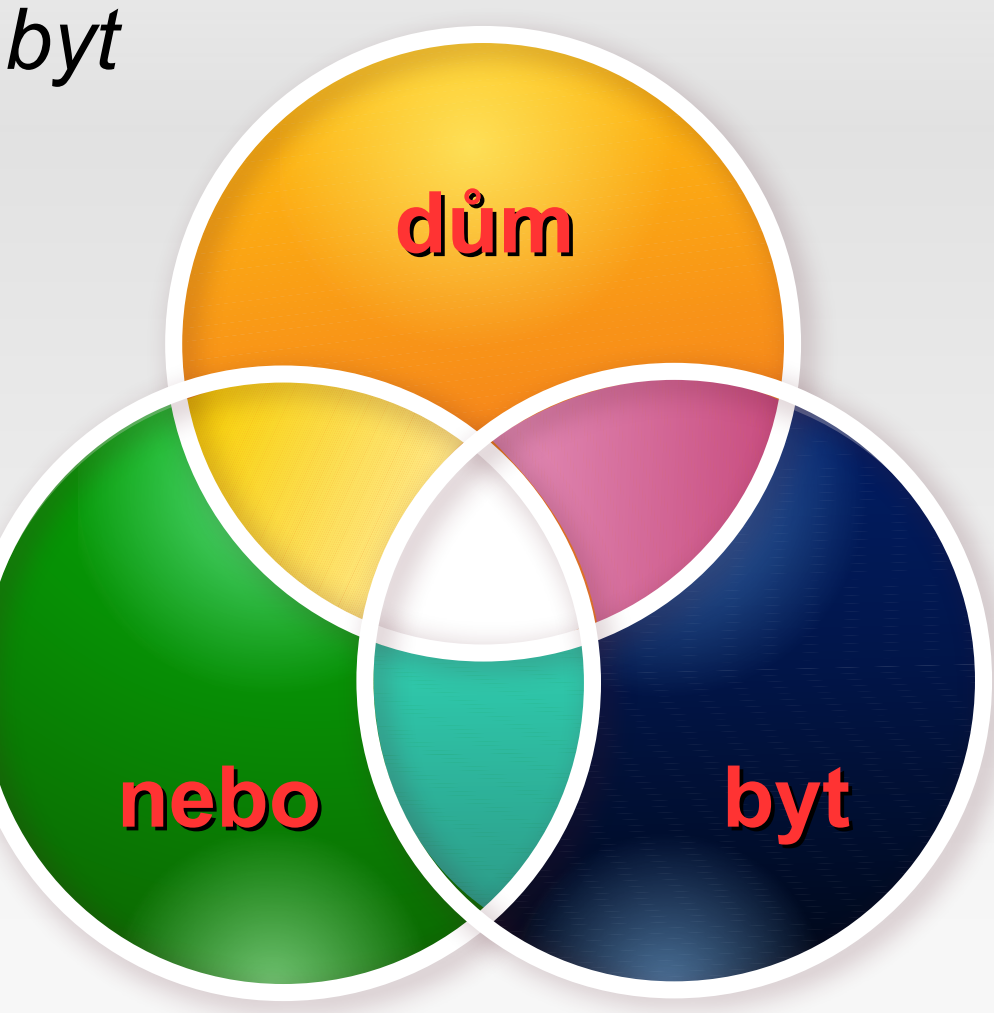

- hledám: *dům nebo byt*
- **dobré výsledky:** 
	- *Dům nebo byt*
	- *Byt nebo dům*

*…*

- *Dům, nebo raději byt?*
- *Chcete dům? Nebo se pro vás hodí spíše byt?*

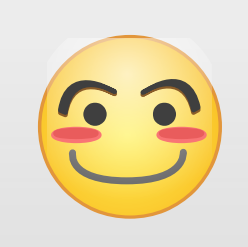

- hledám: *dům nebo byt*
- špatný výsledek:
	- 1x dům, 1x byt, 6x nebo
- běžná slova nedůležitá

#### **Petr nebo Pavel?**

Nevím, jestli si vybrat Petra nebo Pavla. Pavel nemá tak pěkný **dům nebo** auto jako Petr, ale to je snad jedno, **nebo** ne? A líbí se mi, jak se na mě Pavel dívá **nebo** jak mě hladí. Ale vadí mi, když pije **nebo** kouří. A moc si neuklízí svůj **byt**, ale to vlastně Petr taky ne... **Nebo** že bych si nechala oba...?

- hledám: *dům nebo byt*
- špatný výsledek:
	- 1x dům, 1x byt, 6x nebo
- běžná slova nedůležitá
	- stoplist: *dům nebo byt*

#### **Petr nebo Pavel?**

Nevím, jestli si vybrat Petra nebo Pavla. Pavel nemá tak pěkný **dům nebo** auto jako Petr, ale to je snad jedno, **nebo** ne? A líbí se mi, jak se na mě Pavel dívá **nebo** jak mě hladí. Ale vadí mi, když pije **nebo** kouří. A moc si neuklízí svůj **byt**, ale to vlastně Petr taky ne... **Nebo** že bych si nechala oba...?

- hledám: *dům nebo byt*
- špatný výsledek:
	- 1x dům, 1x byt, 6x nebo
- běžná slova nedůležitá
	- stoplist: *dům nebo byt*
	- důležitost slova **s**:

nechala oba...? *frekvence s v dokumentu frekvence s v celé databázi*

#### **Petr nebo Pavel?**

Nevím, jestli si vybrat Petra nebo Pavla. Pavel nemá tak pěkný **dům nebo** auto jako Petr, ale to je snad jedno, **nebo** ne? A líbí se mi, jak se na mě Pavel dívá **nebo** jak mě hladí. Ale vadí mi, když pije **nebo** kouří. A moc si neuklízí svůj **byt**, ale to vlastně Petr taky ne... **Nebo** že bych si

#### **Rozšířené hledání**

#### **·** skloňování

- *dům → dům, domu, domem, domy, domům...*
- nebo naopak v dokumentech: *domu, domy... → dům*
	- $\blacksquare$  *Rádi bychom bydleli ve velkém domě → rád by bydlet v velký dům*

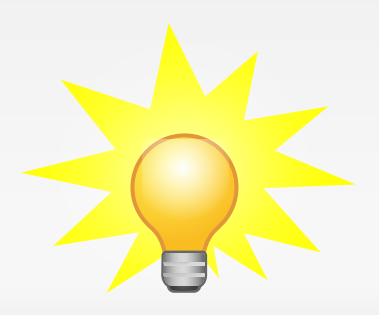

#### **Rozšířené hledání**

#### **·** skloňování

- *dům → dům, domu, domem, domy, domům...*
- nebo naopak v dokumentech: *domu, domy... → dům*
	- $\blacksquare$  *Rádi bychom bydleli ve velkém domě → rád by bydlet v velký dům*

#### synonyma

- *dům → dům, domek...*
- *přinutit → přinutit, donutit, přimět...*

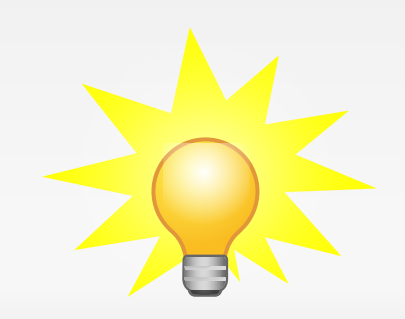

### **Pojmenované entity**

- rozlišení vlastní jméno/obecné slovo
	- hledám: *miroslav donutil*
		- *miroslav donutil již nehraje v národním divadle*
		- *miroslav přinutil řidiče zastavit*

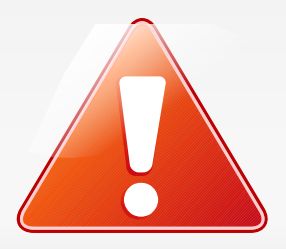

### **Pojmenované entity**

- rozlišení vlastní jméno/obecné slovo
	- hledám: *miroslav donutil*
		- *miroslav donutil již nehraje v národním divadle*
		- *miroslav přinutil řidiče zastavit*
	- hledám: *dny nato*
		- *dny nato se konají v ostravě*
		- *den nato se rozešli*

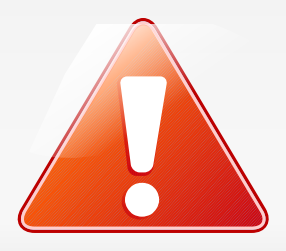

# **Pojmenované entity**

- rozlišení vlastní jméno/obecné slovo
	- hledám: *miroslav donutil*
		- *miroslav donutil již nehraje v národním divadle*
		- *miroslav přinutil řidiče zastavit*
	- hledám: *dny nato*
		- *dny nato se konají v ostravě*
		- *den nato se rozešli*
	- hledám: *ministr chovanec*
		- *vyjádření ministra milana chovance*
		- *ministr navštívil chovance v ústavu*

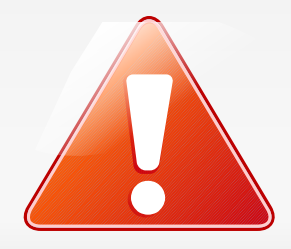

#### **Shrnutí**

- příprava databáze
	- sbírka dokumentů, sestavení indexu
- **hledání slova/více slov** 
	- hledání v indexu, průnik výsledků
	- skloňování, synonyma, pojmenované entity...
- řazení výsledků
	- frekvence v dokumentu / frekvence v celé databázi
	- umístění (nadpis)
	- kvalita dokumentu, aktuálnost, důvěryhodnost...

### **Děkuji za pozornost**

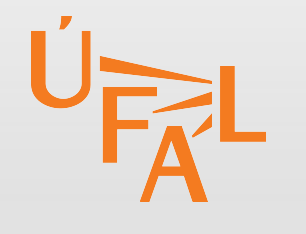

Univerzita Karlova Matematicko-fyzikální fakulta **Ústav formální a aplikované lingvistiky**

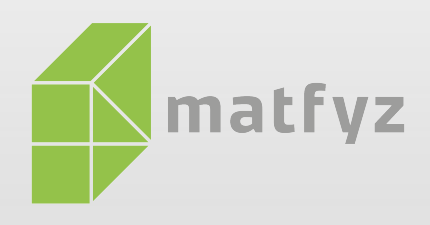

Počítačové zpracování přirozeného jazyka

*překlad z angličtiny do češtiny ovládání počítače hlasem*

*větný rozbor určování slovních druhů* 

*vyhledávání v textech textový popis obrázku*

Studium počítačové lingvistiky na Matyfzu

- **Bc.**: Obecná informatika, zaměření Matematická lingvistika
- http://ufal.mff.cuni.cz/ http://ufal.cz/rudolf-rosa/ ● **Mgr.**, **PhD**: Informatika, obor Matematická lingvistika

Rudolf Rosa – Jak pracuje internetový vyhledávač 25/25